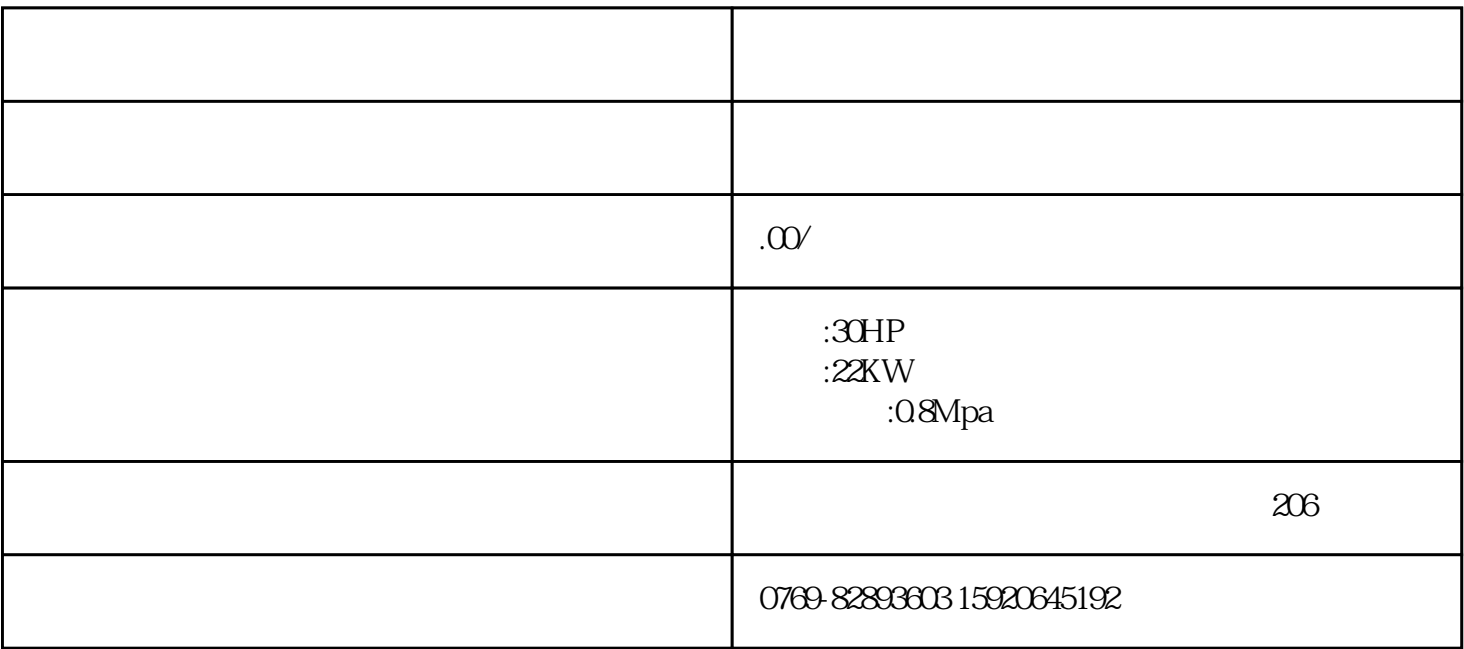

 $\tilde{P}$ 

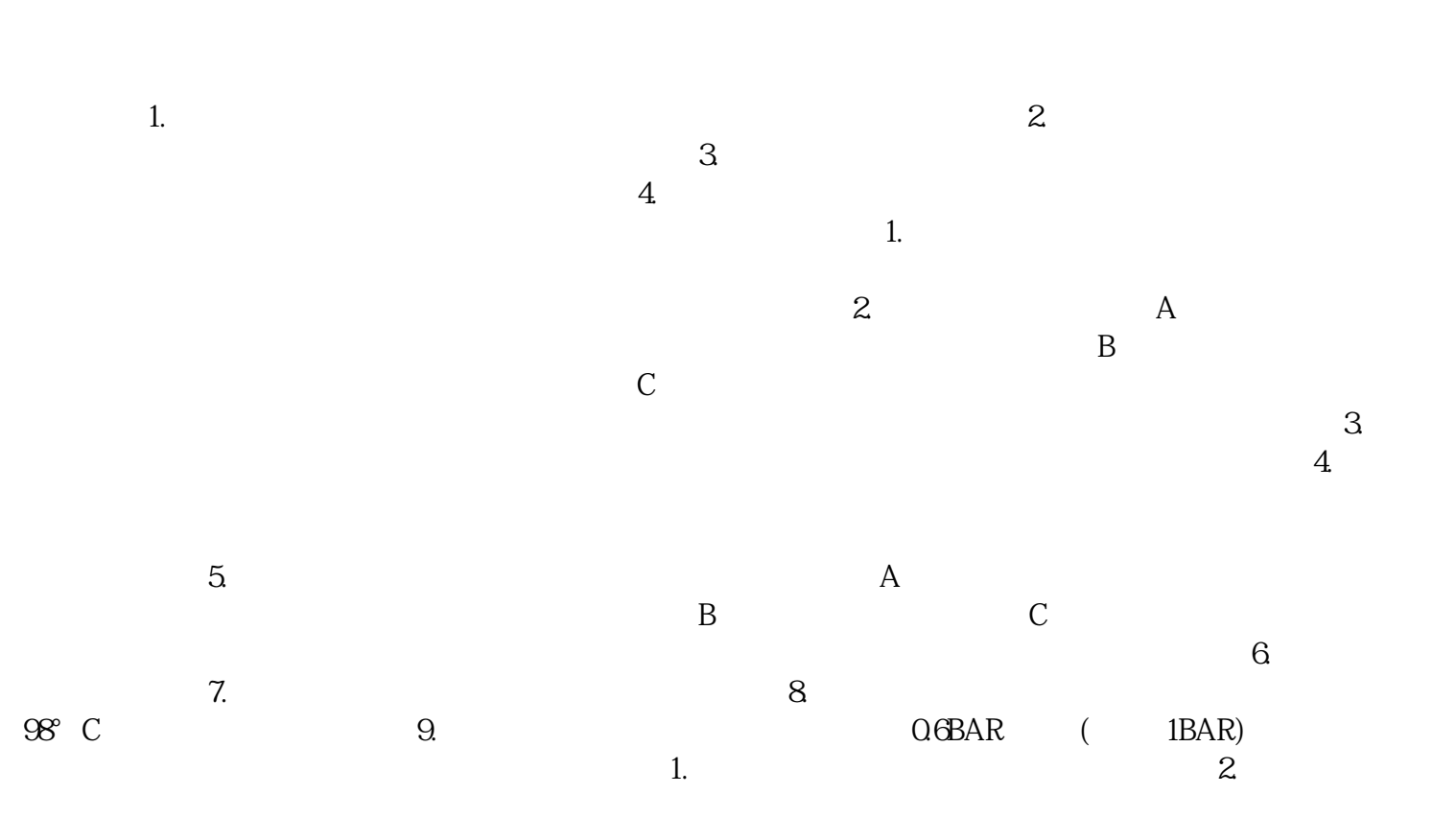

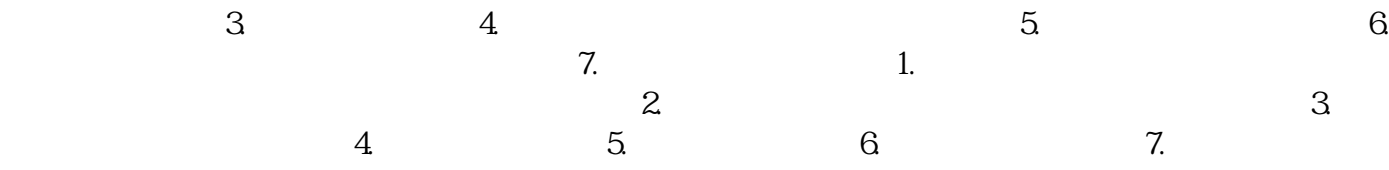